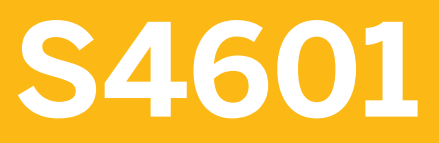

**Business Processes in SAP S/4HANA Supply Chain Execution**

COURSE OUTLINE

Course Version: 23 Course Duration:

## **SAP Copyrights, Trademarks and Disclaimers**

© 2023 SAP SE or an SAP affiliate company. All rights reserved.

No part of this publication may be reproduced or transmitted in any form or for any purpose without the express permission of SAP SE or an SAP affiliate company.

SAP and other SAP products and services mentioned herein as well as their respective logos are trademarks or registered trademarks of SAP SE (or an SAP affiliate company) in Germany and other countries. Please see https:/ [www.sap.com/corporate/en/legal/copyright.html](https://www.sap.com/corporate/en/legal/copyright.html) for additional trademark information and notices.

Some software products marketed by SAP SE and its distributors contain proprietary software components of other software vendors.

National product specifications may vary.

These materials may have been machine translated and may contain grammatical errors or inaccuracies.

These materials are provided by SAP SE or an SAP affiliate company for informational purposes only, without representation or warranty of any kind, and SAP SE or its affiliated companies shall not be liable for errors or omissions with respect to the materials. The only warranties for SAP SE or SAP affiliate company products and services are those that are set forth in the express warranty statements accompanying such products and services, if any. Nothing herein should be construed as constituting an additional warranty.

In particular, SAP SE or its affiliated companies have no obligation to pursue any course of business outlined in this document or any related presentation, or to develop or release any functionality mentioned therein. This document, or any related presentation, and SAP SE's or its affiliated companies' strategy and possible future developments, products, and/or platform directions and functionality are all subject to change and may be changed by SAP SE or its affiliated companies at any time for any reason without notice. The information in this document is not a commitment, promise, or legal obligation to deliver any material, code, or functionality. All forwardlooking statements are subject to various risks and uncertainties that could cause actual results to differ materially from expectations. Readers are cautioned not to place undue reliance on these forward-looking statements, which speak only as of their dates, and they should not be relied upon in making purchasing decisions.

# **Typographic Conventions**

American English is the standard used in this handbook. The following typographic conventions are also used.

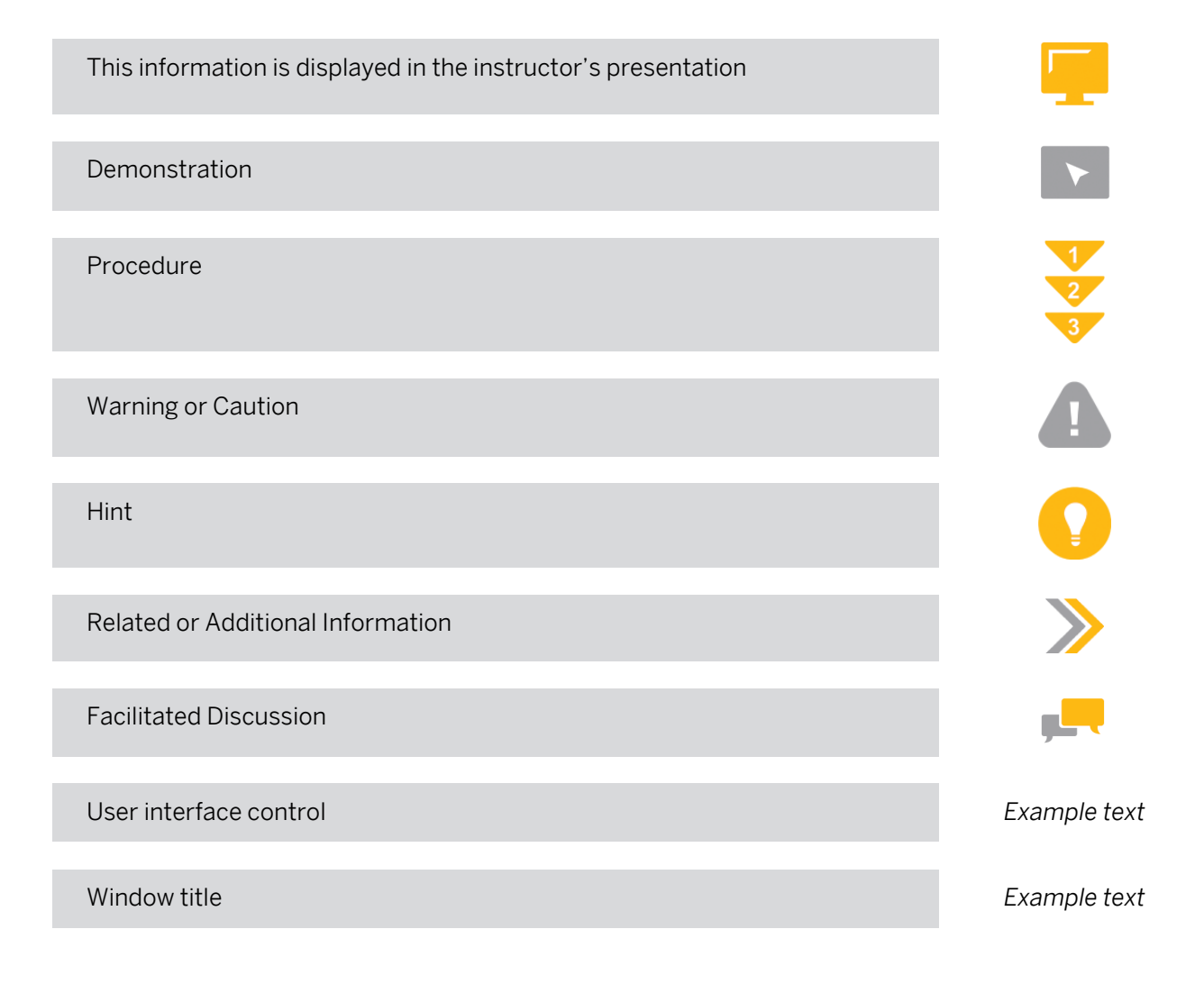

# **Contents**

#### [vii](#page-6-0) [Course Overview](#page-6-0)

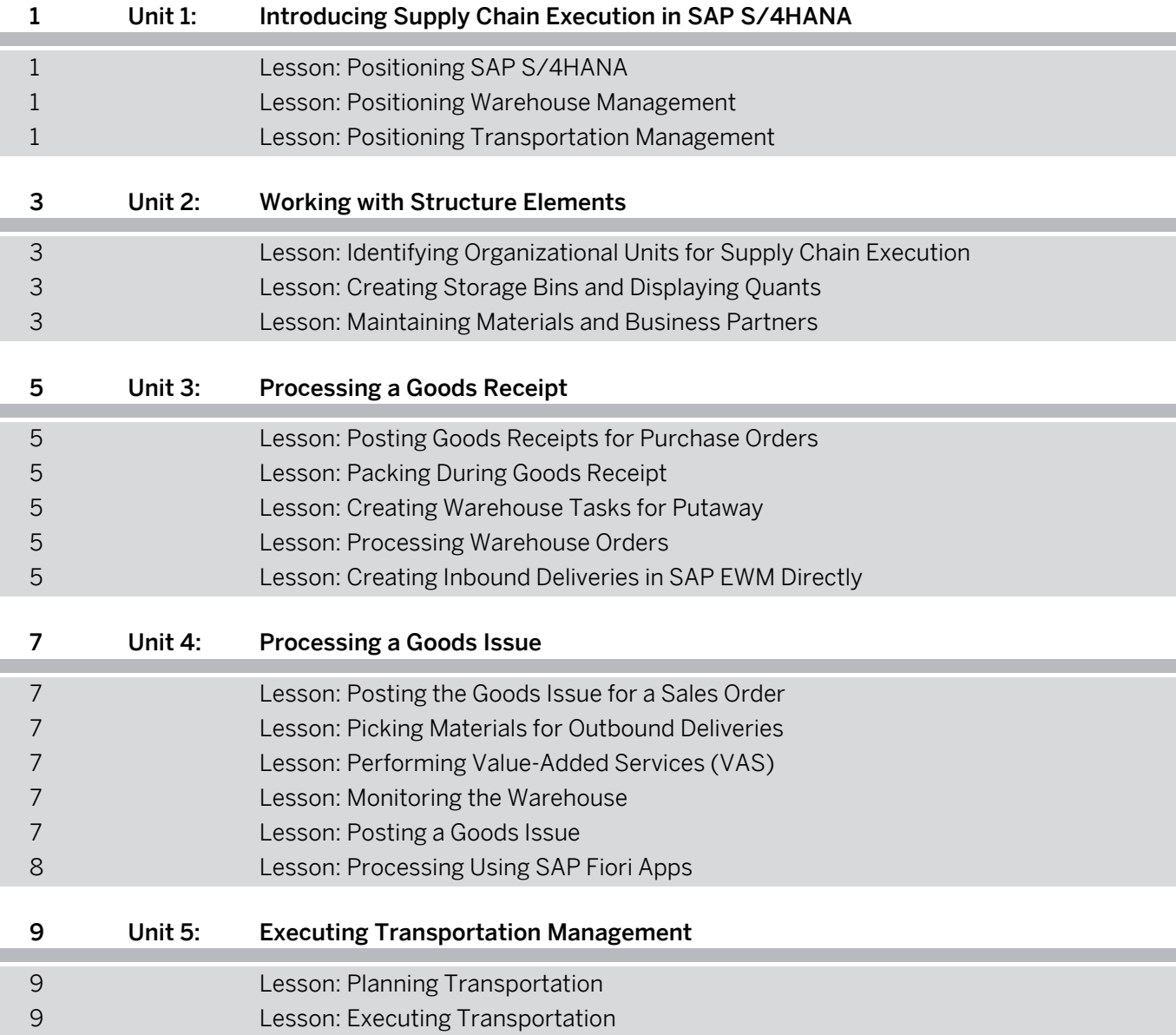

## <span id="page-6-0"></span>**Course Overview**

#### TARGET AUDIENCE

This course is intended for the following audiences:

- Project Manager
- Project Stakeholder
- Application Consultant
- Support Consultant
- Super / Key / Power User
- Business Process Owner/Team Lead/Power User
- Enterprise Architect

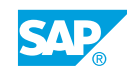

# <span id="page-8-0"></span>**UNIT 1 Introducing Supply Chain Execution in SAP S/4HANA**

## **Lesson 1: Positioning SAP S/4HANA**

#### Lesson Objectives

After completing this lesson, you will be able to:

- Position SAP S/4HANA
- Explain Supply Chain Management with SAP S/4HANA

## **Lesson 2: Positioning Warehouse Management**

#### Lesson Objectives

After completing this lesson, you will be able to:

• Differentiate between available warehouse management solutions

## **Lesson 3: Positioning Transportation Management**

#### Lesson Objectives

After completing this lesson, you will be able to:

• Identify SAP Transportation Management solutions

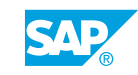

## <span id="page-10-0"></span>**UNIT 2 Working with Structure Elements**

### **Lesson 1: Identifying Organizational Units for Supply Chain Execution**

#### Lesson Objectives

After completing this lesson, you will be able to:

Describe the organizational units for supply chain execution

## **Lesson 2: Creating Storage Bins and Displaying Quants**

#### Lesson Objectives

After completing this lesson, you will be able to:

- Create storage bins
- Display quants

## **Lesson 3: Maintaining Materials and Business Partners**

#### Lesson Objectives

After completing this lesson, you will be able to:

- Create a warehouse product
- Maintain shipping-relevant data in a business partner master record

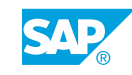

# <span id="page-12-0"></span>**UNIT 3 Processing a Goods Receipt**

## **Lesson 1: Posting Goods Receipts for Purchase Orders**

#### Lesson Objectives

After completing this lesson, you will be able to:

- Create a purchase order
- Create an inbound delivery

## **Lesson 2: Packing During Goods Receipt**

#### Lesson Objectives

After completing this lesson, you will be able to:

• Pack materials during goods receipt

## **Lesson 3: Creating Warehouse Tasks for Putaway**

#### Lesson Objectives

After completing this lesson, you will be able to:

• Create warehouse tasks for inbound deliveries

## **Lesson 4: Processing Warehouse Orders**

#### Lesson Objectives

After completing this lesson, you will be able to:

- Process warehouse orders with resources
- Work with a mobile device
- **Execute quality management processes**

## **Lesson 5: Creating Inbound Deliveries in SAP EWM Directly**

#### Lesson Objectives

After completing this lesson, you will be able to:

• Create inbound deliveries in SAP EWM

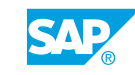

# <span id="page-14-0"></span>**UNIT 4 Processing a Goods Issue**

## **Lesson 1: Posting the Goods Issue for a Sales Order**

#### Lesson Objectives

After completing this lesson, you will be able to:

- Describe shipping-relevant functions during sales order creation
- Create outbound deliveries

## **Lesson 2: Picking Materials for Outbound Deliveries**

#### Lesson Objectives

After completing this lesson, you will be able to:

- Work with waves
- **Create pick handling units**
- Work with exceptions

## **Lesson 3: Performing Value-Added Services (VAS)**

#### Lesson Objectives

After completing this lesson, you will be able to:

• Perform a value-added service

### **Lesson 4: Monitoring the Warehouse**

#### Lesson Objectives

After completing this lesson, you will be able to:

• Work with the warehouse management monitor

## **Lesson 5: Posting a Goods Issue**

#### Lesson Objectives

After completing this lesson, you will be able to:

• Post a goods issue

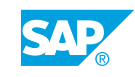

## <span id="page-15-0"></span>**Lesson 6: Processing Using SAP Fiori Apps**

#### Lesson Objectives

After completing this lesson, you will be able to:

• Process an outbound process using SAP Fiori apps

# <span id="page-16-0"></span>**UNIT 5 Executing Transportation Management**

## **Lesson 1: Planning Transportation**

#### Lesson Objectives

After completing this lesson, you will be able to:

- Understand the transportation planning process
- Create transportation requirements
- Plan transportation
- Perform carrier selection

## **Lesson 2: Executing Transportation**

#### Lesson Objectives

After completing this lesson, you will be able to:

- Describe the integration of SAP Transportation Management and SAP Extended Warehouse Management
- Use the yard

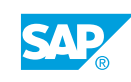